# **BENZINGA.COM TCP APIv1.1**

## **Line Endings**

All line endings will be in the expected format: =BZEOT\r\n

## **Commands**

All commands that returns or send data will include a colon (:) and possible whitespace () between the command and the data.

**NOTE:** A single whitespace was required and will now be deprecated.

## **Connection**

All clients are given a username and key to connect with. Only **one connection**is allowed from a username/key at any given time.

Once connected, the server will reply with **READY** On **READY**, send an **AUTH** token in the form:

> AUTH: JSON-Object  $\{$ *username: username key: 1234567890*

The server will reply **CONNECTED**, if the connection is valid, otherwise disconnect.

#### **example:**

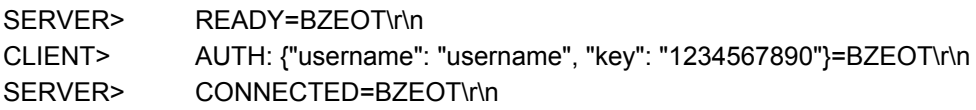

### **No Authentication Received**

*}*

Clients will receive the following disconnect message if no authentication message is received: Goodbye=BZEOT

#### **Failed Authentication**

Clients failing authentication would receive the following message(s): INVALID KEY=BZEOT INVALID KEY FORMAT=BZEOT

#### **Multiple Connections**

If multiples connections are needed in your environment, please contact us. Multiple Connection with the Same Username/Key will result in a disconnect:

DUPLICATE CONNECTION=BZEOT

## **Keep Alive**

#### **Client Initiated:**

After successful connection, a client should send a keep alive by sending PING: along with the pingTime in JSON format. The pingTime will be returned in the response by the server, along with the server time in UTC. The pingTime may be in any string or numeric format and in only used as the response token.

#### **example:**

CLIENT> PING: {"pingTime": "VALUE"}=BZEOT\r\n SERVER> PONG: {"serverTime":"Thu Sep 20 2012 01:02:51 GMT+0000 (UTC)", "pingTime":"VALUE"}=BZEOT\r\n

### **Data**

Once connected, article Data will be streamed in JSON format. The following data will be available:

#### **example:**

STREAM: { id: 1234567, *id: 1234567, id: 1234567, id: 1234567,* **<b>***id: 1234567, id: 1234567, id: 1234567, id: 1234567,* **<b>***id: 1234567, id: 1234567, id: 1234567,* **<b>***id: 1234567, <b>id: 1234567, id: 123456* title: 'TITLE OF STORY',  $\blacksquare$  // TITLE of Article body: 'BODY OF STORY',  $\sqrt{2}$  // Body of Article status: 'Published', and the status: 'Published', and the status: 'Published or Removed published: 'Thu Aug 09 2012 19:41:09 GMT+0000 (UTC)', // Published Date, GMT updated: 'Thu Jan 01 1970 00:00:00 GMT+0000 (UTC)', // Revision Date, GMT link: ['http://www.benzinga.com/link/to/story'](http://www.benzinga.com/link/to/story), // Link to the Article channels: [ // Array of Channels: [ // Array of Channels // Array of Channels // Array of Channels // Array of Channels // Array of Channels // Array of Channels // Array of Channels // Array of Channels // Array of Channe 'CHANNEL' , 'CHANNELX'

], tickers: ['A', 'B', 'C'] // Array of Tickers // Array of Tickers }=BZEOT\r\n

#### **example (with extended tickers):**

STREAM: { id: 1234567, *id: 1234567*, title: 'TITLE OF STORY',  $\blacksquare$  // TITLE of Article body: 'BODY OF STORY',  $\sqrt{2}$  // Body of Article status: 'Published', and the status: 'Published', and the status: 'Published or Removed published: 'Thu Aug 09 2012 19:41:09 GMT+0000 (UTC)', // Published Date, GMT updated: 'Thu Jan 01 1970 00:00:00 GMT+0000 (UTC)', // Revision Date, GMT link: ['http://www.benzinga.com/link/to/story'](http://www.benzinga.com/link/to/story), // Link to the Article channels: [ // Array of Channels and 2007 // Array of Channels and 2007 // Array of Channels 'CHANNEL' , 'CHANNELX' ], tickers: [ { // Array of Tickers } name: 'F',  $\blacksquare$  // Ticker Symbol primary: 1,  $\blacksquare$  // Denotes Primary Status (0, 1) sentiment: false **and the sentiment of the sentiment** (-4 to 4) if available } ]

}=BZEOT\r\n

## **Data Fields**

Field definitions and examples.

#### **id**

Type: integer Definition: Primary Key and Unique ID of the Story

#### **title**

Type: String Max Length: 255 chars Definition: Title of the Article

#### **body**

Type: String Max Length: Unlimited / Varying Definition: Body of the Article. The length may be limited, per client setup. Body format may be in HTML or RichText per client setup.

#### **published**

Type: String Definition: This is the published date of the article. Date will be in GMT. Example: 'Thu Aug 09 2012 19:41:09 GMT+0000 (UTC)'

#### **updated**

Type: String Definition: This the updated timestamp of the article. This may be updated for a number of reasons that may or may not be apparent to the client. Stories will be pushed on all updates. Date will be in GMT. Example: 'Thu Jan 01 1970 00:00:00 GMT+0000 (UTC)'

#### **status**

Type: String

Definition: This is the status of an article. A status of either "Published" or "Removed" will be included with the article. Article updates would only be indicated through a pushed and a client checking the difference in updated times.

Example: "Published" or "Removed"

#### **link**

Type: String

Definition: Link to publicly available story on Benzinga.com. This field will indicate NULL if a link is not available.

#### **channels**

Type: Array

Definition: The Benzinga Channels or categories an article appears in. This array may be blank if no channels exist.

Example:

channels: [

'News' , 'Markets' ],

#### **tickers**

Type: Array Definition: Example (with Primary/Sentiment) tickers: [ { name: 'F', primary: 1, sentiment: false

} ] Example (tickers only): tickers: ['F', 'GM']